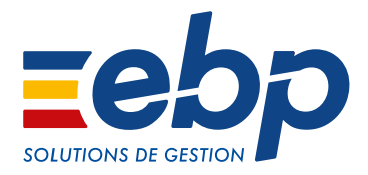

# FACTURATION ET GESTION COMMERCIALE

| Devis & Facturation Classic | Gestion Commerciale Classic | Gestion Commerciale PRO |

## Pour optimiser l'activité commerciale de votre entreprise

Quel que soit votre secteur d'activité, gagnez en efficacité dans votre gestion en maîtrisant l'intégralité des processus de votre chaîne commerciale. Nos solutions, conformes aux règlementations en vigueur, vous accompagnent au quotidien pour :

- Gérer vos ventes, achats et stocks
- Suivre précisément vos règlements
- Piloter votre activité

De la TPE à la PME, trouvez la solution qui correspond à votre besoin, pour une gestion agile de votre activité commerciale.

# OPTIMISEZ VOTRE PERFORMANCE AU QUOTIDIEN

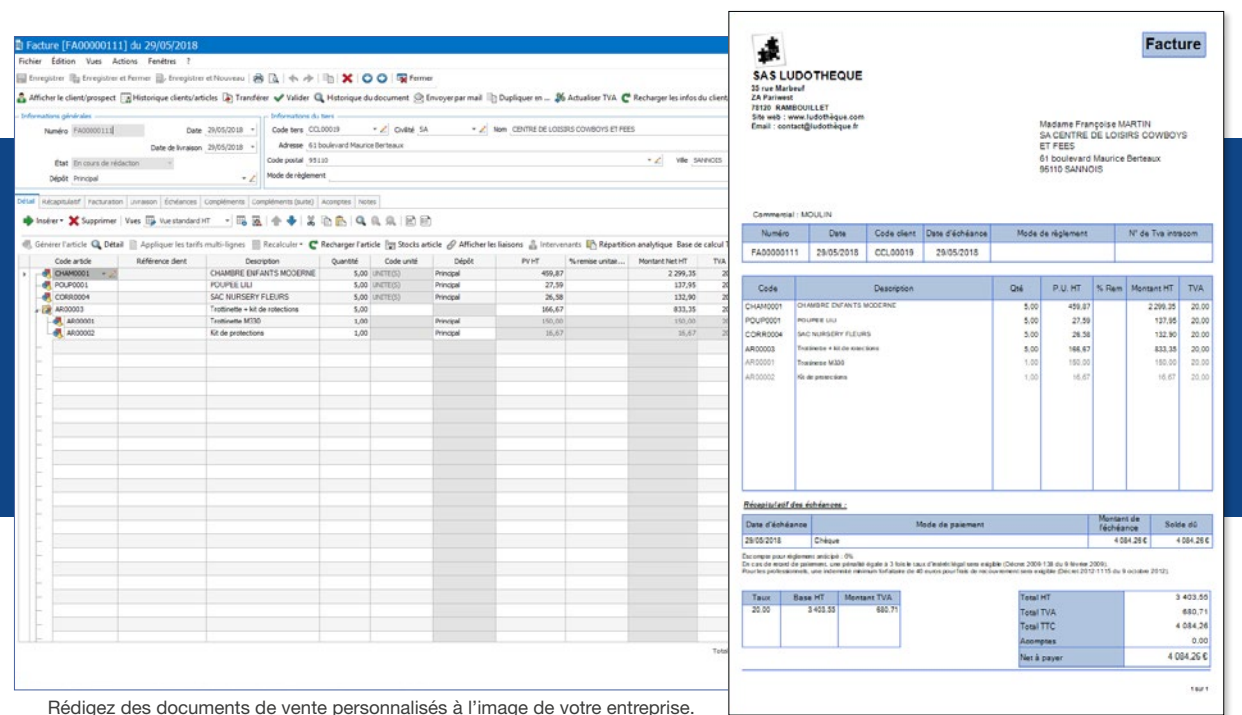

### **PILOTEZ EFFICACEMENT VOTRE CHAÎNE COMMERCIALE**

### Automatisez vos tâches administratives

Optimisez votre processus de facturation en créant de manière quasi-automatique et sans ressaisie l'ensemble des documents de votre chaîne commerciale (devis, commande, bon de livraison, etc.). Vous limitez les erreurs, les informations étant reprises d'un document à l'autre.

Vous facturez certains clients de manière récurrente pour les mêmes prestations ? Paramétrez vos facturations périodiques et laissez le logiciel s'occuper du reste ! Les factures sont créées automatiquement, vous réduisez ainsi le temps passé à cette tâche chronophage.

### Suivez vos achats et vos stocks

Ne tombez plus jamais en rupture ! Suivez précisément l'état de vos stocks, lancez vos réapprovisionnements dès que le stock minimum ou d'alerte est atteint et réalisez vos inventaires. Vous évitez ainsi le sur-stockage et les charges qui en découlent.

Si vous stockez votre matériel dans plusieurs endroits (entrepôt, magasin, etc.), vous avez la possibilité de les ventiler dans vos différents dépôts.

### �  MAÎTRISEZ VOTRE TRÉSORERIE EN TOUTES CIRCONSTANCES

### Gérez vos règlements et relances clients

Ne laissez plus traîner vos règlements clients ! Ce sont les retards de paiement qui mettent souvent la trésorerie des entreprises en difficulté. Saisissez vos règlements, le logiciel vous alerte des factures qui arrivent à échéances. Les relances sont centralisées dans un tableau, vous n'avez plus qu'à les générer en adaptant de manière automatique le message envoyé (relance 1, relance 2, etc.).

### Suivez avec précision les impayés de vos clients

Des règlements non perçus ou rejetés par la banque peuvent être à l'origine d'importantes difficultés financières. Réagissez dès que l'incident de paiement survient : saisissez-le dans votre logiciel, ses répercussions sont automatiquement imputées aux remises en banque et données comptables. En passant le statut du client concerné en « défaut de paiement », il devient non facturable et n'apparaît plus parmi les clients actifs.

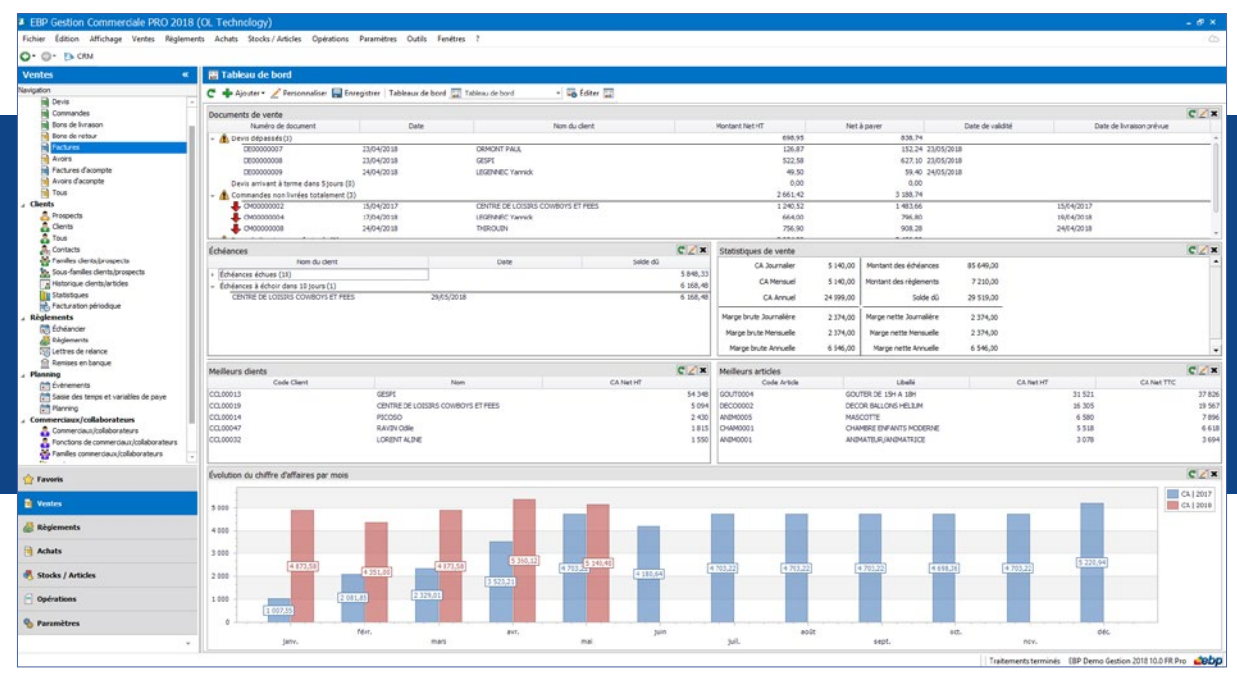

Visualisez en un coup d'œil vos indicateurs : commandes à livrer, factures non réglées, évolution du chiffre d'affaires, etc.

### $\blacksquare$  **GÉREZ VOS RESSOURCES HUMAINES ET MATÉRIELLES**

### Pilotez efficacement vos commerciaux

Dans une entreprise, l'utilisation de primes sur objectif est une méthode courante. Définissez des barèmes de commissionnement suivant plusieurs critères : le type de commissionnement (CA réalisé ou encaissé, quantité, marge), le type de documents sur lequel portent les commissions (commande, facture, bon de livraison) ou encore le mode de calcul (« en tranche » ou « en global »). À chaque vente, le logiciel calcule automatiquement la commission associée au barème défini dans la fiche du commercial.

### Planifiez les tâches de chacun

Suivez et organisez efficacement la répartition des tâches de vos commerciaux et intervenants. Saisissez les évènements à planifier et assignez vos collaborateurs.

Une interface intuitive vous permet de visionner le planning de chacun d'un coup d'œil afin d'en optimiser sa gestion. Filtrez les évènements par ressource nécessaire (intervenant, matériel, etc.) afin d'éviter toute erreur dans la réalisation de vos planning. Et grâce à la synchronisation avec Outlook®, plus besoin de naviguer entre plusieurs interfaces, le logiciel centralise l'ensemble de vos rendez-vous.

### **E** PRENEZ LES MEILLEURES DÉCISIONS

### Profitez d'une vision globale de votre activité

Avec le tableau de bord, exploitez les informations essentielles de votre activité : quels sont les devis en cours, les factures non réglées, les demandes de prix réalisées, le chiffre d'affaires du jour, les articles les plus vendus, etc. Ajoutez des liens vers des pages Internet que vous consultez régulièrement, etc. Vous pouvez personnaliser ce tableau de bord comme vous le souhaitez pour construire un outil au plus proche de vos besoins quotidiens.

#### Suivez vos résultats dans les moindres détails

Mettez en place une véritable démarche d'analyse de votre business grâce à un module de statistiques puissant via des tableaux croisés dynamiques. Vous pouvez concevoir vos propres modèles de tableaux, les modeler comme vous le souhaitez, les sauvegarder, les modifier, etc.

Vous disposez de toutes les informations pour prendre les bonnes décisions pour l'avenir de votre entreprise.

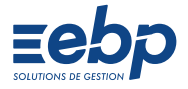

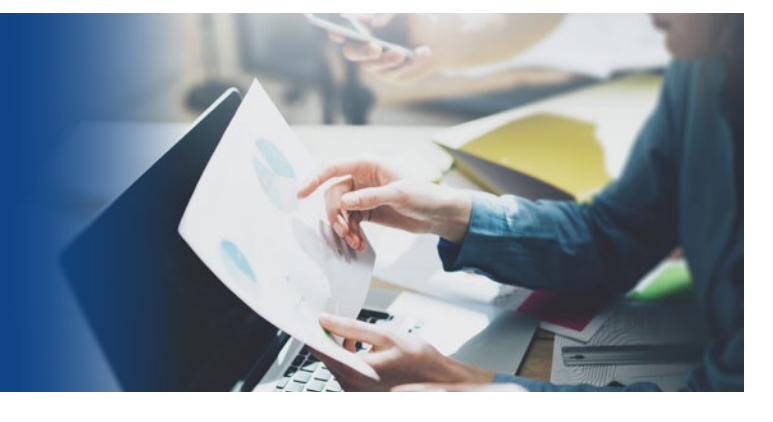

# PARTAGE D'EXPÉRIENCE

# POUR ENRICHIR VOTRE SOLUTION

### Besoin de gérer des gammes d'articles ?

Gagnez du temps dans la création de vos biens, services et nomenclatures commerciales grâce à notre module « Gestion des gammes ». Entièrement interfacé dans notre solution de Gestion Commerciale, il vous permet de décliner automatiquement les articles qui composent une gamme de produits ou services.

Le module va se charger de créer automatiquement, selon les critères définis, l'ensemble des combinaisons possibles. Vous n'avez plus qu'à choisir celles que vous souhaitez commercialiser.

Une donnée de vos articles déclinés a changé ? Ne perdez pas de temps à effectuer la mise à jour de toutes vos références manuellement. Grâce à un tableau dynamique vous pourrez modifier n'importe quel champ de la fiche article et l'appliquer sans ressaisie aux combinaisons de votre choix.

### Allez plus loin dans la gestion de votre relation client.

La bonne gestion de vos prospects et clients est primordiale pour optimiser votre efficacité commerciale, développer votre chiffre d'affaires et assurer la pérennité de votre entreprise. Déployez une véritable démarche de connaissance client et menez des actions marketing ciblées et rentables en associant notre solution de CRM à votre Gestion Commerciale. Communiquant parfaitement ensemble, elles vous permettent de suivre vos opportunités jusqu'à la proposition commerciale grâce à la synchronisation des données.

*À la création de la société en 2015, notre Expert-Comptable nous a recommandé EBP pour simplifier la gestion de notre entreprise. La prise en main a été très ludique. Rédaction de devis et factures, état de stocks, statistiques… nous sommes très contents de ce logiciel complet et simple d'utilisation.* 

> M. Gouelibo, Gérant de la société IANOS

Retrouvez l'ensemble de nos témoignages sur ebp.com

Arthur Bandwick

## **I FACTURATION ET GESTION COMMERCIALE I**

I Devis & Facturation Classic I Gestion Commerciale Classic I Gestion Commerciale PRO I

# CARACTÉRISTIQUES GÉNÉRALES COMMUNES

- Nombre de dossiers : 5
- 10 à partir du niveau Gestion Commerciale PRO • Version monoposte
- Assistant de navigation paramétrable
- Tableau de bord
- Personnalisation des listes de consultations (vues)
- Modèles d'impression prêts à l'emploi (200) Assistant de paramétrage des documents
- Gestion des favoris
- Recherche multicritère
- 
- Gestion des droits (par utilisateur, groupe d'utilisateurs, colonne)
- Aide en ligne
- Dossier protégé par un mot de passe
- Sauvegarde multi-supports ou en ligne (en option) et restauration de données
- Publication, partage et consultation à distance des
- données depuis le site web EBP Reports On Line(1) Solvabilité, localisation clients et calcul d'itinéraire avec société.com, Mappy, Google Maps et Bing
- $Maps<sup>o</sup>$
- Envoi de SMS<sup>(2)</sup> via les partenaires Digitaleo, SMS Envoi et SMS to b (hors coût de SMS)
- Transfert des règlements et factures vers EBP Compta avec gestion des comptes auxiliaires
- Génération comptable des règlements clients et des factures au format du logiciel du cabinet comptable<sup>(3)</sup>
- Devis & Facturation Classic
- Fichiers et familles clients et prospects avec contacts illimités
- Multi-adresses de facturation et de livraison • Gestion des clients et articles en sommeil,
- bloqués ou partiellement bloqués
- Historique des documents de vente et des articles par client
- Articles de type bien ou service
- Familles articles
- Libellé et description de l'article
- Image associée à l'article
- Indicateurs : prix de revient, taux de marge, taux de marque, prix de vente HT, taux de TVA, prix de vente TTC
- Étiquettes avec code-barres
- Gestion des éco-contributions (DEEE et écomobilier)
- Devis, factures, avoirs, factures d'acompte, avoirs d'acompte
- État d'avancement des devis
- Envoi par email des documents de vente
- Transfert de devis en facture, de facture en avoir
- Historique des transferts de document
- Gestion de la TVA
- Fiches frais de port
- Frais de port HT
- Facturation d'articles non référencés dans la base
- Personnalisation des devis et factures (logo,
- 
- coordonnées, mentions légales, etc.) Gestion des services à la personne (fiche intervenant, modèles d'attestations de services à la personne, moyens de paiement CESU et CESUP)
- Saisie des règlements (complets ou partiels)
- Échéancier clients
- Multi-échéances, pointage entre échéances
- Gestion des écarts de règlements
- Préparation à la remise en banque (pour les règlements clients)
- Gestion des lettres de relance

(5) À acquérir en supplément.

• Évolution et palmarès du chiffre d'affaires, de la marge par client et du volume des ventes par article

OUEST, FIDUCIAL, GESTIMUM, INFORCE

(2) Nécessite la souscription à une Offre de Services PRIVILEGE ou PREMIUM

(4) Logiciel à acquérir séparément, uniquement disponible pour le mode licence.

Gestion Commerciale Classic

#### inclus les fonctions Devis & Facturation Classic ╇

- Mode en ligne : 1 dossier
- Version réseau (nous consulter)
- Fichiers et familles fournisseurs avec contacts illimités
- Sous familles clients et fournisseurs
- Commandes clients, bons de livraison, bons de
- retour, etc.
- Avoirs financiers • Demandes de prix, bons de réception,
- commandes, factures et avoirs fournisseurs, bons d'entrée et bons de sortie
- État sur les demandes de prix
- Livraison et réception totale ou partielle
- Gestion des bons de retour et avoirs partiels
- Historique de toutes les pièces fournisseurs
- Impression du planning des réceptions
- Décaissement
- Visualisation des mouvements de stock
- Valorisation du stock au PUMP
- Saisie des inventaires
- Justification des écarts de stock
- Création de modèles d'impression
- 200 modèles d'impression prêts à l'emploi supplémentaires
- Tarifs, simulation de tarif et promotions
- Sous familles article
- Gestion des articles de remplacement
- Articles non facturables • Saisie de règlements partiels
- Remise en banque

EBP INFORMATIQUE SA au capital de 1 million d'euros • ZA du Bel Air • 78120 Rambouillet • RCS VERSAILLES B 330 838 947 • Tél : 01 34 94 80 00 • Fax : 01 34 85 62 07

www.ebp.com • Document non contractuel • L'éditeur se réserve le droit de modifier la liste des fonctionnalités décrites • juillet 2018 1955

Retrouvez les configurations conseillées pour l'utilisation de ces logiciels sur www.ebp.com.

(1) Service inclus dans les Offres de Services PRIVILEGE, PREMIUM ou payable séparément. Pour plus de détails, nous consulter.

- 
- Fichiers et familles commerciaux/collaborateurs • Barème de commissionnement
- Fonction des commerciaux/collaborateurs (assistant, responsable de service, etc.)
- Gestion des commerciaux en sommeil, bloqués ou partiellement bloqués
- Statistiques sur les clients, articles, fournisseurs, documents sous forme de tableaux ou
- graphiques • Liaison avec les sites e-commerce<sup>(2)</sup> Oxatis,
- ePages, etc. : envoi des articles vers le site, récupération automatique des commandes<br>• Liaison avec EBP CRM Classic<sup>(4)</sup> :
- synchronisation des articles, tiers, devis, etc.

(3) EBP, ITOOL, CEGID (Sisco et PGI), SAGE LIGNE 100, COALA, CCMX (Winner et AS400), CIEL, QUADRATUS, ISAGRI, AZUR, CADOR-DORAC, APISOFT, COTE

- Imports paramétrables des fichiers articles, clients, familles clients, familles articles, contacts, taux de TVA, utilisateurs et groupes d'utilisateurs et
- barèmes des éco-contributions Export art L215-3 (du code de la consommation)
- Export schéma de la base
- Import/ Export paramétrable au format CSV
- Journal des évènements
- Logiciel conforme loi anti-fraude à la TVA (art. 88 de la Loi de Finances 2016) permettant l'édition de l'attestation de conformité

### Gestion Commerciale **PRO**

#### inclus les fonctions Gestion Commerciale Classic ÷

• Mode en ligne : 2 dossiers supplémentaires

• Classification supplémentaire avec la notion de

• Impression des articles invendus sur une période

• Création de champs personnalisés • Personnalisation des champs obligatoires

• Multi-langue et multi-devise

• Gestion des tarifs multi-lignes • Matériels et familles matériels • Facturation périodique

• Publipostage • Gestion des impayés

facturation)

paramétrables

dépôts)

gamme

• Statistiques de gammes Liste des fonctions non exhaustive

• Gestion de la DEB / DES

• Gestion des frais d'approche

• Import de données par douchette • Gestion de planning (évènements, saisie des temps et variables de paie, etc.) • Tableau de bord, statistiques et alertes

• Prélèvement et virements nationaux et internationaux à la norme bancaire SEPA • Tableau de gestion des relances clients • Impression de lettres de relance

• Remise à l'encaissement ou à l'escompte

• Gestion de l'auto-facturation (ou mandat de

• Gestion des stocks en multi-dépôt (jusqu'à 3

• 50 modèles d'impression supplémentaires • Liaison avec EBP CRM PRO<sup>(4</sup>) Module Gestion des gammes<sup>(5)</sup> • Création illimitée de gammes et de critères • Combinaison de 5 gammes dans un article

• Mise à jour et modifications des combinaisons par article détail ou par article gamme • Saisie des documents et visualisation du stock par article gamme ou par article détail

Eebr

groupe (paramétrage jusqu'à 2) • Nomenclatures commerciales • Gestion des articles liés

### FACTURATION ET GESTION COMMERCIALE

Devis & Facturation Classic | Gestion Commerciale Classic | Gestion Commerciale PRO

# DÉCOUVREZ | COMPAREZ | CHOISISSEZ

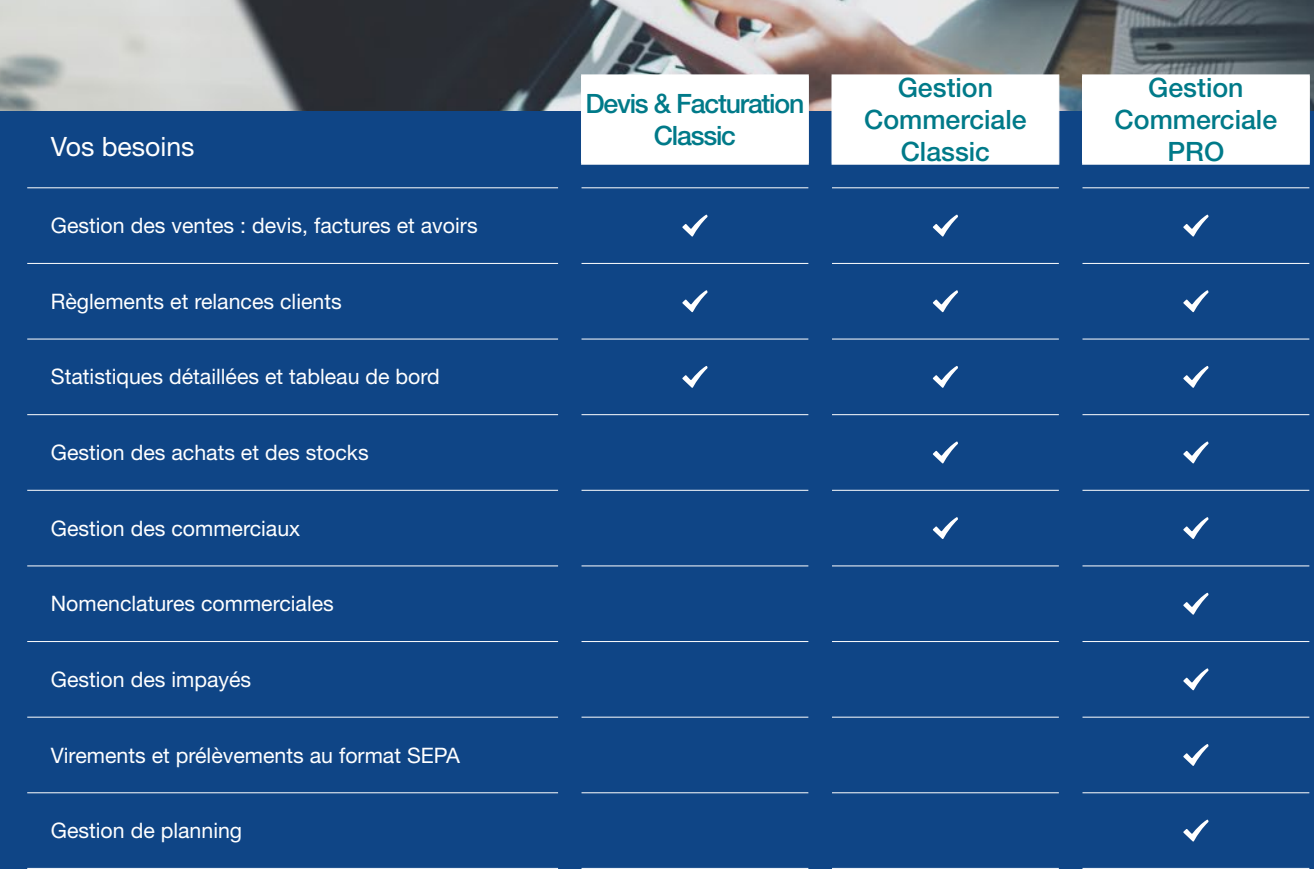

### MODES D'UTILISATION DISPONIBLES POUR CES LOGICIELS

**En ligne** (sauf Devis & Facturation Classic)

- Je m'abonne à mon logiciel
- Je l'utilise sur internet
- Je bénéficie des mises à jour, des

sauvegardes et de l'Assistance téléphonique

- **Z** Licence
- J'achète mon logiciel
- Je l'utilise sur mon ordinateur

### $\overline{\mathbf{z}}$  Locatif

- Je loue mon logiciel
- Je l'utilise sur mon ordinateur

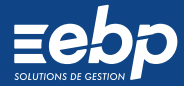